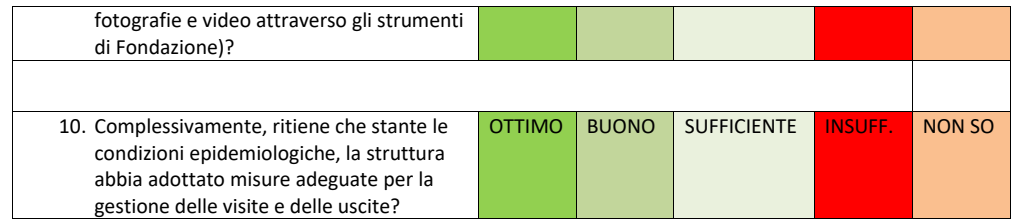

Indichi brevemente le situazioni su cui lei vorrebbe vedere un immediato cambiamento, o ci dia alcuni suoi suggerimenti:

 

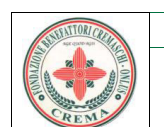

## **FONDAZIONE BENEFATTORI CREMASCHI**

QUESTIONARIO DI GRADIMENTO OSPITI E PARENTI RSA

Gentile Signora/e, siamo a richiedere la sua collaborazione per una valutazione del servizio offerto da questa Fondazione.

Di seguito, potrà rispondere ad alcuna domande barrando la casella che meglio corrisponde alla sua valutazione. Il questionario viene somministrato a cadenza annuale. Possono esprimere la propria valutazione sia gli ospiti della struttura che i loro congiunti.

I risultati verranno resi pubblici attraverso l'affissione degli stessei nella bacheca all'interno della struttura. La sua opinione, le sue proposte e i suoi sono per noi estremamente sono per noi estremamente utili per migliorare i servizi offerti e renderli sempre più rispondenti alle diverse esigenze.

La ringraziamo fin da ora per la disponibilità che vorrà riservarci.

*RSA <C. Lucchi=nte di un Ospite della RSA <C.Lucchi*

*I* | Ospite della RSA "Nucleo A" *Rarente di un Ospite della RSA "Nucleo A"* 

#### **ATTIVITA' ASSISTENZI**

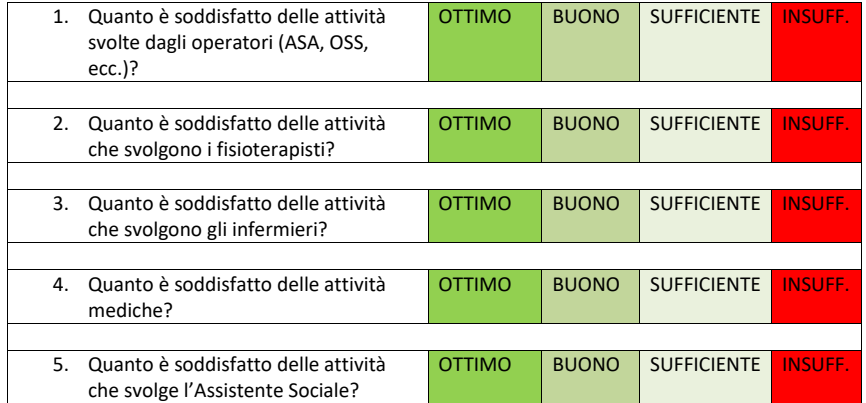

#### **ATTIVITA' DI**

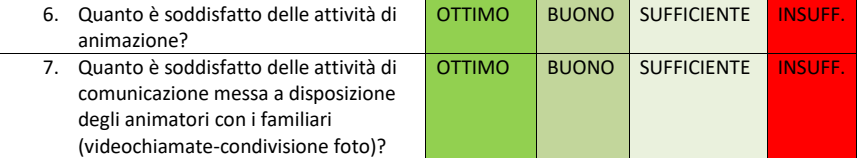

Mod.203.10 rev. 01

### ASPETTI ALBERGHIERI (spazi, pasti, pulizie...)

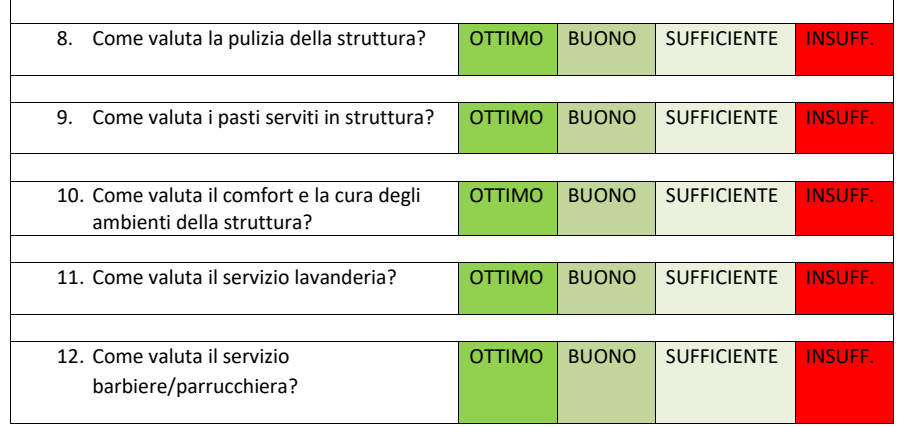

#### **ASPETTI RELAZIONALI**

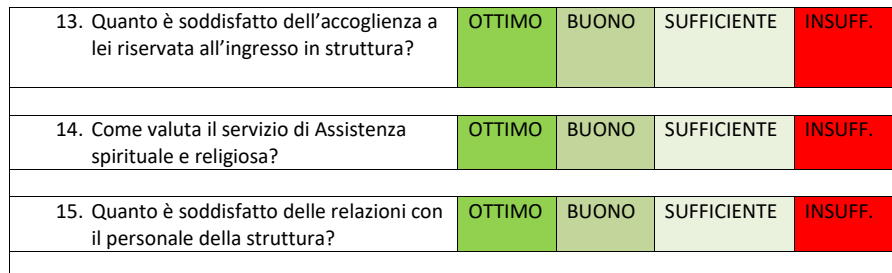

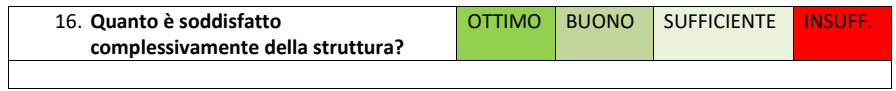

### **ASPETTI RELATIVI ALLE VISITE/USCITE**

# Nota Regione Lombardia - Protocollo G1.2021.0072092 del 29/12/2021

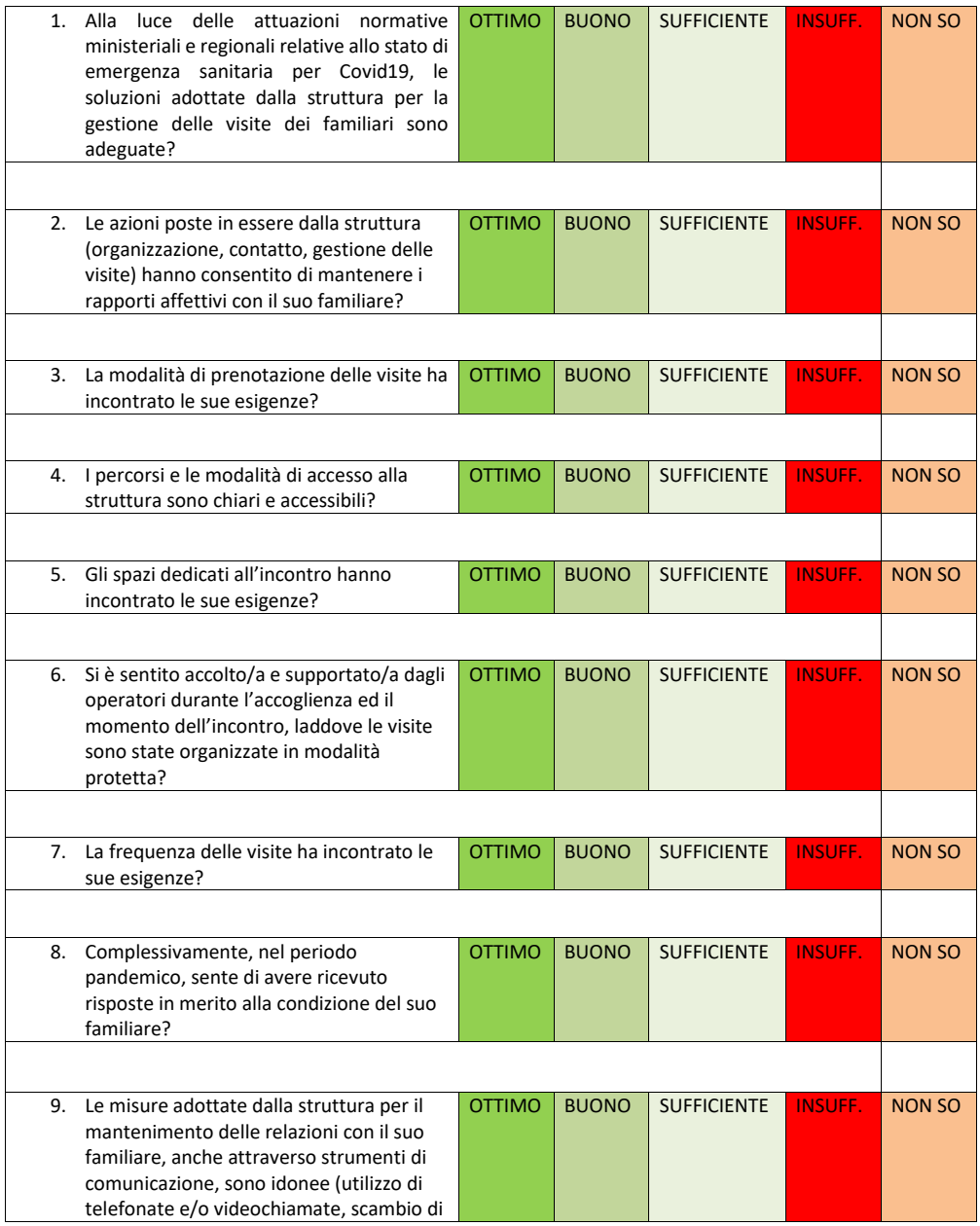